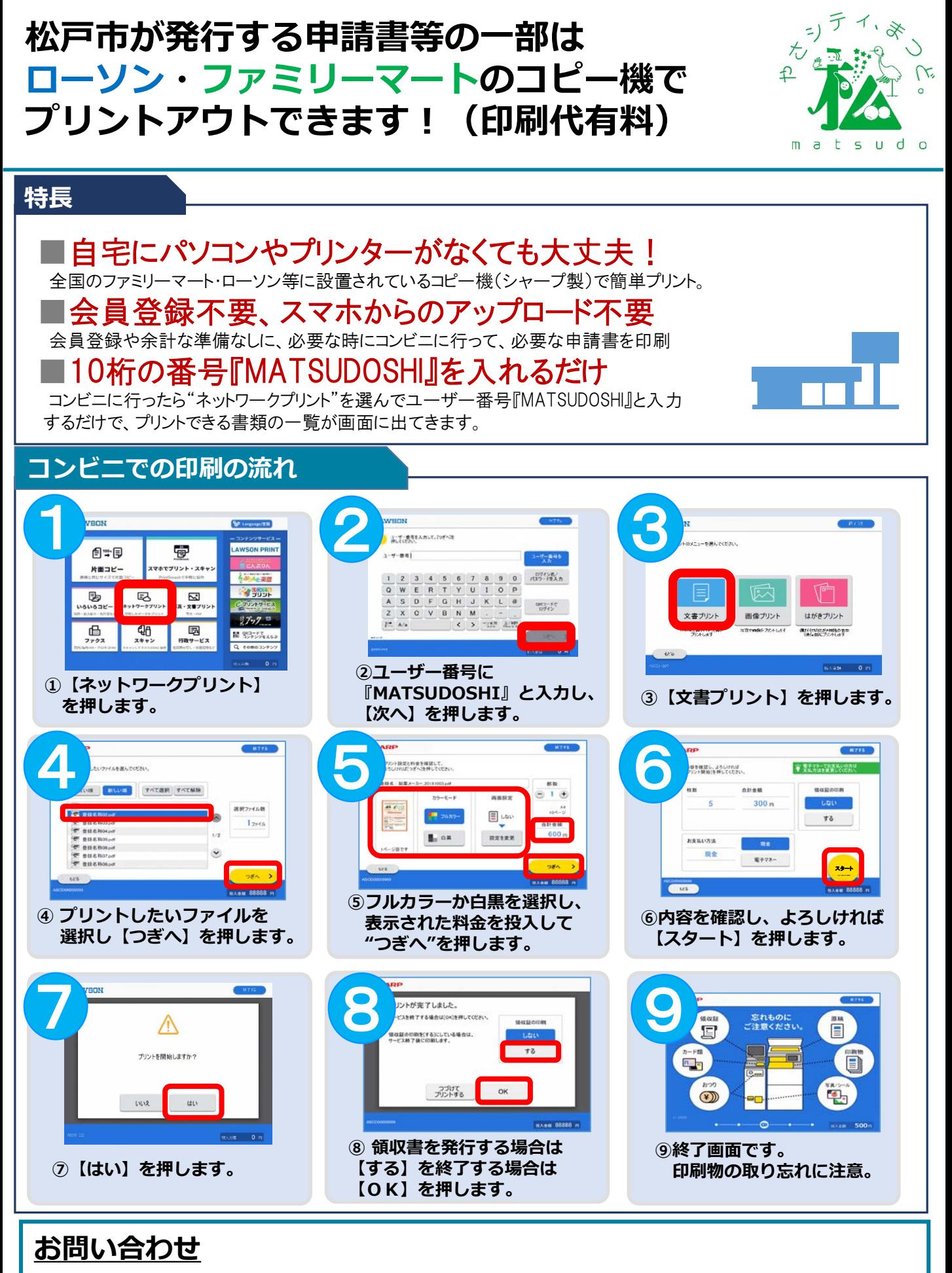

松戸市 広報広聴課 Tel 047-366-7320